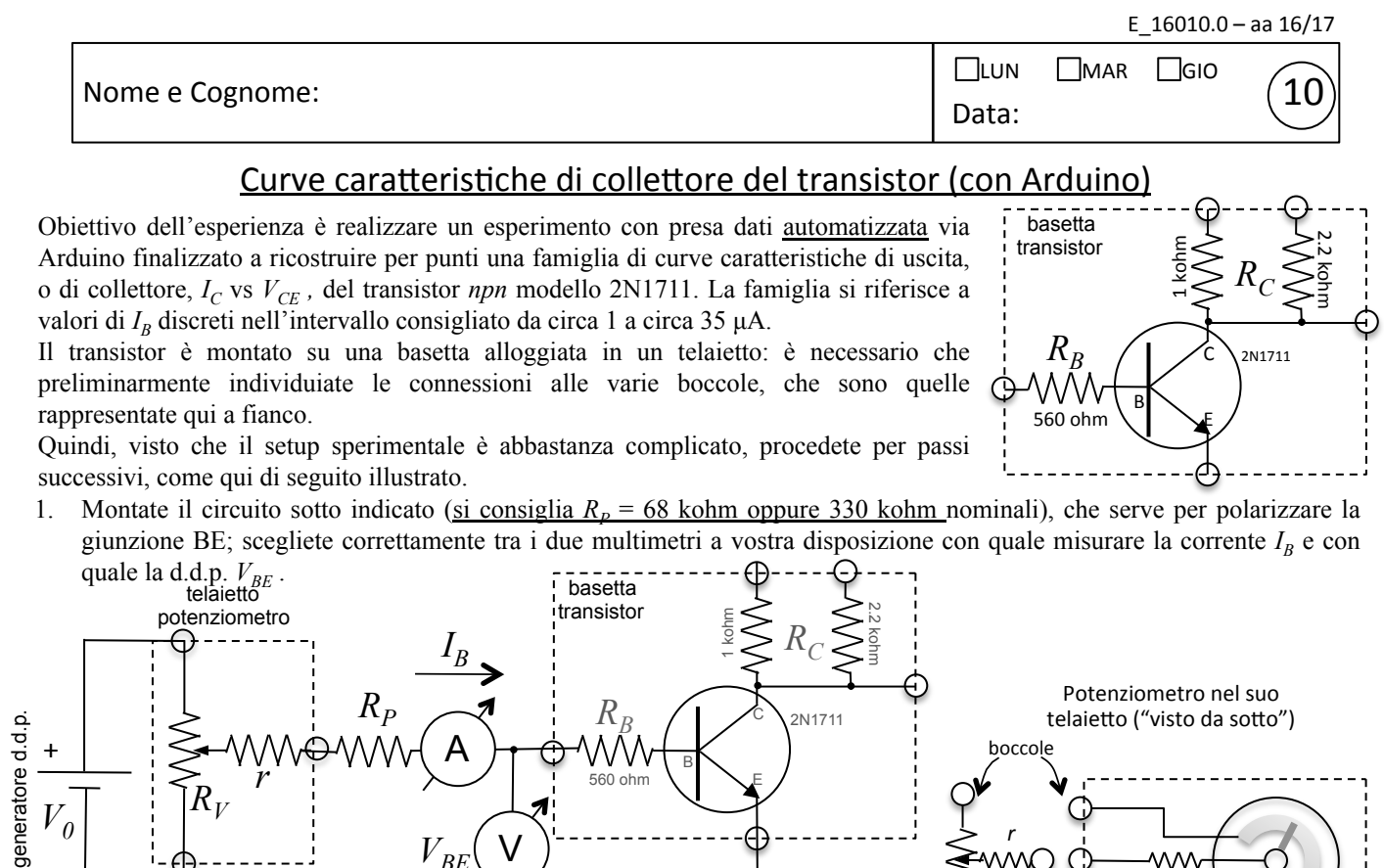

2. Verificate che ruotando l'alberino del potenziometro venga variata la polarizzazione della giunzione BE: potete farlo qualitativamente oppure costruendo un grossolano grafico *I<sub>B</sub>* vs *V<sub>BE</sub>*. Commentate qui sotto se l'andamento soddisfa le aspettative e anche se, e perché, la misura del voltmetro è veramente rappresentativa della d.d.p. tra base ed emettitore.

V

 $V_{BE}$ 

3. Predisponete il generatore di funzioni per gli scopi dell'esperienza: a questo scopo, esso deve produrre una forma d'onda triangolare di d.d.p. (rispetto terra) rigorosamente compresa tra circa 0 e circa 5 V . Verificate poi che il segnale all'uscita TTL/CMOS OUTPUT (lo trovate riportato su un cavo coassiale già collegato, il nero è la terra), che userete come segnale di sincronismo, sia "come ve lo aspettate" (fate un disegnino nei commenti per dimostrarlo).

Commenti e/o disegnini per mostrare le forme d'onda rilevanti:

Commenti sull'andamento  $I_B$  vs  $V_{BE}$ :

- 4. Preliminarmente ai cicli di acquisizione, dovete eseguire l'upload dello sketch curv.ino nella memoria di Arduino utilizzando il programma Arduino (o Arduino IDE) nel computer di laboratorio.
- 5. Quindi dovete modificare lo script di Python (nome curv\_v1.py) che serve per gestire la comunicazione seriale via USB, scegliendo il nome (eventualmente la directory) del file generato. Lo script prevede anche l'impostazione dell'intervallo di tempo Δ*t* fra due campionamenti successivi, impostabile da 1 a 9 ms in passi discreti unitari.
- 6. Prima di eseguire i cicli di acquisizione, dovete aggiustare la frequenza *f* del generatore di funzioni sulla base del Δ*t* prescelto, allo scopo di permettere un'"ottimale" registrazione dei dati: tenete presente che l'acquisizione avviene su un massimo di 256 punti, e ragionate di conseguenza.<br>
Page 1 of 2

alberino

 $R_V$ 

7. A questo punto potete assemblare l'intero circuito, che prevede di usare i componenti montati finora per la polarizzazione della giunzione BE (si può omettere il voltmetro), il generatore di funzioni per produrre il segnale  $V_1$  (vedi lo schema), la scheda Arduino per la digitalizzazione e misura di  $V_2 = V_{CE}$  e di  $V_1$ , necessaria per dedurre  $I_C$  tramite misura di  $R_C$  (si consiglia  $R_C = 1$  kohm nominale). 10 

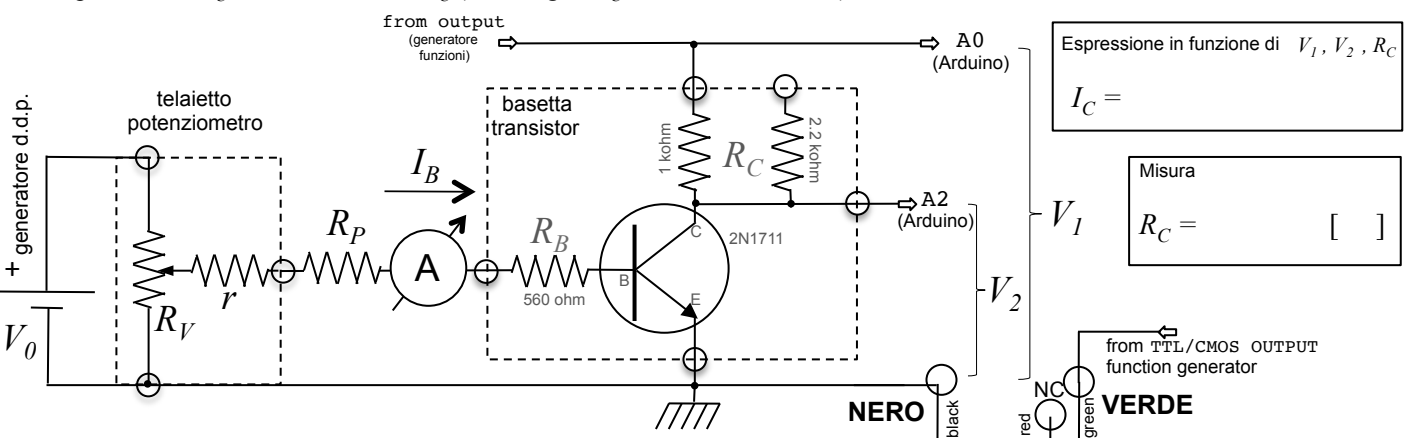

- 8. Fissate un certo valore di  $I_B$  ed eseguite l'acquisizione. Per vostra comodità, lo script di Python scrive su console il numero di punti acquisito e i valori min e max di  $V<sub>1</sub>$ : se non siete soddisfatti, aggiustate quello che dovete aggiustare e ripetete l'acquisizione. Al termine si ottiene un file di due colonne (e fino a 256 righe) che riportano nell'ordine i valori digitalizzati di  $V_1$  e  $V_2$ .
- 9. Ripetete la procedura per qualche valore di  $I_B$  e graficate le curve  $I_C$  vs  $V_{CE}$  in un <u>unico</u> grafico.
- 10. Per la conversione delle tensioni digitalizzate in unità fisiche, potete misurare la d.d.p. tra porta 7 di Arduino (boccola rossa) e terra, che, in prima approssimazione, si trova al valore  $V_{ref}$ , consentendo di determinare il fattore di conversione ξ . Se siete in ritardo, accontentatevi del valore "nominale" ξ = 5 mV/digit.
- 11. Determinate (dalle curve) il valore del guadagno in corrente continua  $\beta_F = I_C/I_B$  per diversi valori di  $I_B$ e un certo valore di  $V_{CE}$ (si suggerisce  $V_{CE} \sim 1$  V); riportatelo in tabella, valutando in maniera coscienziosa l'incertezza associata.
- 12. Facoltativo: stimate il valore del guadagno in corrente per "deboli segnali" a una certa corrente (si suggerisce  $I_B \sim 10$ -15 µA), definito qui come *β<sup>f</sup>* ≅ Δ*IC/*Δ*IB* (Δ indica la differenza tra valori acquisiti per valori di *I<sub>B</sub>* "prossimi" tra loro).
- 13. Facoltativo, ma consigliato: scegliete un certo valore di  $I_B$  (da dichiarare) e selezionate il tratto della curva  $I_C$  vs  $V_{CF}$  che vi aspettate corrispondere sicuramente al "regime attivo"; fatene un grafico e un best-fit secondo una retta non passante per l'origine, con lo scopo di determinare il parametro  $V_{\text{Earth}}$  definito dalla:

<sup>Δ</sup>*IB* [µA] Δ*IC* [mA] *βf =* Δ*IC/*Δ*IB* Riportate il valore di *VEarly* e tutte le informazioni per la comprensione del best-fit, oltre a ogni eventuale altro commento, nel riquadro qui sotto o sui fogli dei grafici.

 $I_C \approx \beta_F I_B | 1 +$  $V_{CE}$  $V_{\text{Early}}$  $\sqrt{2}$ ⎝  $\overline{a}$  $\lambda$ ⎠ ⎟

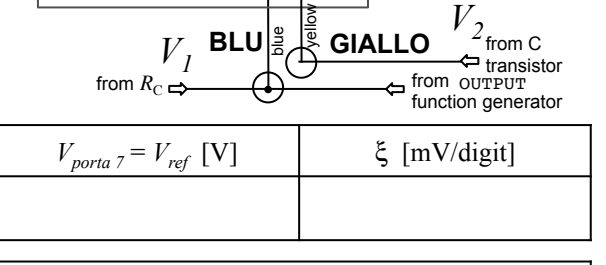

yellow

**GIALLO** 

**ANALOG IN** 

**BLU<br>BLU**<br>**BLU**<br>BLU

**DIGITAL (PWM~)** 

ARDUINO

AREF **GND**  13

USB

IOREF RESET  $\frac{3}{2}$  $\geq$ g<br>c g<br>c Vin

م<br>مبار<br>19  $^{\circ}$ 

 $\frac{5}{2}$ a t b d u e b d d d u

> A0  $\tilde{A}$ A2 A3 A4 A5

~<br>? TX<del>></del>1|<br>RX←0|

from C

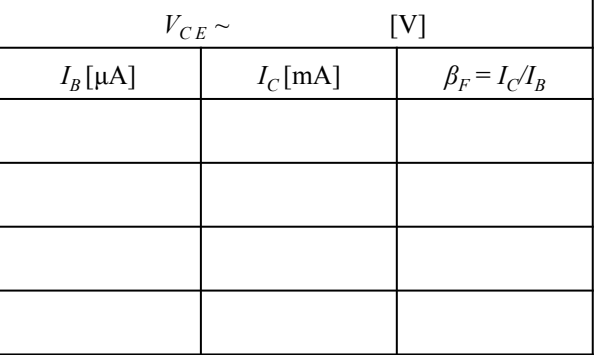

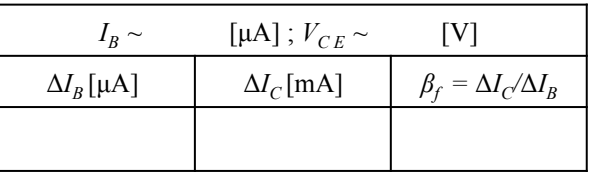

Commenti sull'eventuale best-fit e su ogni altro aspetto secondo voi rilevante::